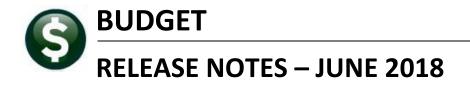

This document explains new product enhancements added to the ADMINS Unified Community for Windows **BUDGET** system.

# Table of Contents

| 1. | POS | TING MESSAGES [FIX]                                      | 2 |
|----|-----|----------------------------------------------------------|---|
|    |     | Post Personal Services Budget                            |   |
|    |     | ORTS ▶ STANDARD BUDGET REPORT (PORTRAIT) 4 COLUMNS [NEW] |   |
|    |     | BAL APPROVAL NAME CHANGE [NEW]                           |   |
|    |     | P REFERENCE LIBRARY                                      |   |
|    |     | New or Updated Documentation                             |   |

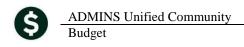

## 1. POSTING MESSAGES [Fix]

When posting a large number of transactions, users would sometimes get logged off of the AUC server and see this message:

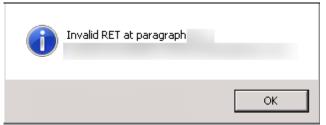

Figure 1 Before "Invalid RET at paragraph..." error message

This has been fixed and the user will now see a successfully completed message like this one once the process has completed.

| LUANN 's Support Help |                                                       |  |  |  |  |  |  |  |  |
|-----------------------|-------------------------------------------------------|--|--|--|--|--|--|--|--|
| Last Ran              | Post Transactions to Ledgers on 22-May-2018 09:06:46  |  |  |  |  |  |  |  |  |
| Results               | Successfully completed Post Transactions to Ledgers . |  |  |  |  |  |  |  |  |
|                       |                                                       |  |  |  |  |  |  |  |  |

[ADM-AUC-GL-8290]

### 1.1. Post Personal Services Budget

A similar change was made for posting Personal Services Budgets; the user will no longer see the error message in Figure 1.

[ADM-AUC-GL-8290]

# 2. REPORTS > Standard Budget Report (Portrait) 4 Columns [New]

| Task 12474: Standard Budget Report (Portrait) 4 Columns     X                                                      | 1           | 12474                                                                    |                                               |                                                   | Standard    | Budget I    | Report (Po  | ortrait) 4 ( | Columns                                                                                                  |
|----------------------------------------------------------------------------------------------------|-------------|--------------------------------------------------------------------------|-----------------------------------------------|---------------------------------------------------|-------------|-------------|-------------|--------------|----------------------------------------------------------------------------------------------------|
| Standard Budget Report (Portrait) 4 Columns<br>Will print up to 4 selected columns on report in<br>portrait layout |             | Report Ti<br>Budget F<br>1 Sele                                          |                                               |                                                   | et Report ( | Portrait) 4 | 2 Totals By |              |                                                                                                    |
| Run as  Preview  Print  PDF  Excel If Printing use Duplex  Yes  No Lookup  OK  Cancel  Clear All                   | F<br>F<br>F | Element<br>Fund<br>Department<br>Function<br>Program<br>Location<br>Year | From<br>0000<br>000<br>000<br>000<br>00<br>00 | To<br>0000<br>0000<br>0000<br>000<br>000<br>000   | Group       | Type        | Category    | Sub-Class    | Acco                                                                                                    |
|                                                                                                    |             | Selec<br>Column 1<br>Column 2<br>Column 3<br>Column 4<br>Column 7        | م<br>م<br>ل                                   | INS TO DI<br>CURBUD<br>CURACT<br>.V1BUD<br>.V2BUD | splay on F  | Report      |             |              | Dther Defined<br>DE Line 1<br>DE Line 2<br>DA Code 3<br>DA Code 3<br>DA Code 4<br>DA Code 5<br>DA Code 6 |

A new report is available in the **Budget** > **Reports** > **Operating Budget Reports Library**. This report provides more space for the combined account number and description. Select **12474–Standard Budget Report (Portrait) 4 Columns.** Make up to four column selections.

| Count# and Description         2018         2018           count# and Description         Endget         Actual YID         Level 1           000-750-000-007-00-00-58121 PEARL ST DAM REMOVAL DATED 9/19/16         15,600         15,600         15,600           000-750-000-007-00-00-58121 MERL AND NO. TH-31-1036-E         14,766         24,563         0           000-750-000-007-00-00-58121 MERL AND NO. TH-37-1036-E         14,765         14,765         0           000-750-000-007-00-00-58121 MILE V - MORT LOAN NO. 97-1036-1         2,765         0         1,472         0           000-750-000-007-00-00-58213 GEN COLLIG BOND DATED 5/15/08         47,250         0         47,250         0           000-750-000-007-00-00-58213 GEN COLLIG BOND DATED 5/15/08         65,400         22,700         65,400         0           000-750-000-007-00-00-58216 GEND COLTED S/15/08         65,400         0         0         0           000-750-000-007-00-00-58216 GEND COLTED S/15/10         312,150         0         0         0           000-750-000-007-00-00-58216 SCHOL COLORSTR REFUNDING CALED 9/15/11         142,800         50,251         142,800         0           000-750-000-007-00-00-58218 MUNICIFAL FURE LOAN DATED 11/26/12         70,300         37,000         70,300         0           000-750-000-007-00-00-58218 MUNICIFA                                                                                                    | 2474-BUBUDRPTPORT4.REP Printed 11-Jun-2018 at 17:14:00 by THERESA<br>Town of Admins |           |            |           | Page 9  |   |
|----------------------------------------------------------------------------------------------------|-------------------------------------------------------------------------------------|-----------|------------|-----------|---------|---|
| Zoils         Zoils           Ccount# and Description         2018         Zoils           D00-750-0000-007-00-00-59121 PEARL ST DAM REMOVAL DATED 9/19/16         15,600         15,600         15,600         15,600         15,600         15,600         15,600         15,600         15,600         15,600         15,600         15,600         15,600         15,600         15,600         15,600         15,600         15,600         14,786         0         14,786         0         14,786         0         14,786         0         14,786         0         000-750-000-007-000-05211 THIE V - MCWL IOAN NO. 97-1036         1,472         1,472         0         1,472         0         1,472         0         1,472         0         0.00-750-000-007-000-05211 GEND DATED 515/00         65,400         32,700         65,400         000-750-0000-007-000-05215 GEND OATED 515/01         32,2,100         000-750-0000-007-000-05215 GEND OATED 515/01         32,200         32,2150         000-750-0000-007-000-05215 GEND OATED 515/01         32,200         37,000         00         000-750-0000-007-000-05215 GEND OATED 515/01         32,200         37,000         000-750-0000-007-000-05215 GEND OATED 515/01         32,200         37,000         000-750-0000-007-000-05215 GEND OATED 515/01         32,557         000-750-000-5216 MURICIPAL PURE IOAN DATED 11/2/12         70,300 <td< th=""><th>Standard Budget Report (Portrait) 4 Columns</th><th></th><th></th><th></th><th></th></td<> | Standard Budget Report (Portrait) 4 Columns                                         |           |            |           |         |   |
| 2018         2018           Cocumpt and Description         Budget Actual YTD         Level 1         Level 1           000-750-000-007-00-00-59121 FEARL ST DAM REMOVAL DATED 9/19/16         15,600         156,000         156,000         156,000         156,000         156,000         156,000         156,000         156,000         156,000         156,000         156,000         156,000         156,000         156,000         156,000         156,000         14,786         0         144,786         0         144,786         0         144,786         0         144,786         0         144,726         0         144,726         0         144,726         0         144,726         0         144,726         0         144,726         0         144,726         0         144,726         0         144,726         0         144,726         0         144,726         0         144,726         0         144,726         0         144,726         0         0         000-750-000-53213         GUILE V - NWX LOAN NO.97-1036-1         2,765         0         2,765         0         2,765         0         2,765         0         0         0         0         0         0         0         0         0         0         0         0                                                                                                    | udget Fiscal Year: 2019 to 2019                                                     |           |            |           |         |   |
| account # and Description         Budget         Actual YID         Level 1         Level 1         Level 1           000-750-000-007-00-00-58121 PERKL ST DAM REMOVAL DATED 9/19/16         15,600         15,600         15,600         15,600         15,600         00           000-750-000-007-00-00-58123 MCWT TITLE S LOAN NO. TS-97-1036-E         14,786         0         14,786         0           000-750-000-007-00-00-58120 TITLE V - MCWI LOAN NO. 97-1036-E         14,786         0         14,786         0           000-750-000-007-00-00-58121 GEN DALED BOND DATED 51/508         1,472         0         1,472         0           000-750-000-007-00-00-5813 GEN DOLIG BOND DATED 51/508         47,250         0         47,250         0           000-750-0000-007-00-00-58216 GEN DALED FOXER REFENDED DATED 51/501         322,700         65,400         0         0           000-750-0000-007-00-00-58216 SCHOOL CONSTR REFENDED DATED 51/501         142,800         95,025         142,800         0           000-750-0000-007-00-00-58216 SCHOOL CONSTR REFENDED DATED 91/5/11         142,800         95,025         142,800         0           000-750-0000-007-00-00-58216 SCHOOL CONSTR REFENDED 91/5/11         142,800         95,025         142,800         0           000-750-0000-007-00-00-59216 MURICIPAL FURE LOAN DATED 11/28/12         70,300                                                                                                    |                                                                                     |           |            |           |         |   |
| 000-750-0000-007-00-00-59121 PEARL ST DAM REMOVAL DATED 9/19/16         15,600         15,600         15,600         00           000-750-0000-007-00-00-59121 MATET LAN NO. PM-13-11 WATER TEMT         254,563         0         254,563         0         254,563         0         00         00         00         00         15,600         11,600         11,600         0         00         00         00         147,766         0         14,726         0         14,726         0         14,726         0         14,726         0         14,726         0         14,726         0         0         00         00         00         00         00         90         100         90         100         100         100         100         100         100         100         100         100         100         100         100         100         100         100         100         100         100         100         100         100         100         100         100         100         100         100         100         100         100         100         100         100         100         100         100         100         100         100         100         100         100         100         100                                                                                                    |                                                                                     | 2018      | 2018       |           |         |   |
| 000-150-000-007-00-00-59121 PERLY ST DAM REMOVAL DATED 9/19/16       15,600       15,600       15,600       15,600       15,600       15,600       15,600       15,600       15,600       15,600       15,600       15,600       15,600       15,600       15,600       15,600       15,600       15,600       15,600       15,600       15,600       15,600       15,600       15,600       15,600       15,600       15,600       15,600       15,600       15,600       15,600       15,600       15,600       15,600       15,600       15,600       15,600       15,600       15,600       15,600       15,600       15,600       15,600       15,600       15,600       15,600       15,600       15,600       15,600       15,600       15,600       15,600       15,600       15,600       15,600       15,600       15,600       15,600       15,600       15,600       15,600       15,600       15,600       15,600       15,600       15,600       15,600       15,600       15,600       15,600       15,600       15,600       15,600       15,600       15,600       15,600       15,600       15,600       15,600       15,600       15,600       15,600       15,600       15,600       15,600       15,600       15,600       15,600       1                                                                                                    | account# and Description                                                            | Budget    | Actual YTD | Level 1   | Level   |   |
| 000-150-000-007-00-00-5912 MCWT ILDAN NO. DW-13-11 WATER TMT     224,563     0     254,563     0       000-150-000-007-00-00-5912 MCWT ILDE 5 LOAN NO. 15-97-1036-E     14,726     0     14,726       000-150-000-007-00-00-5911 THIE V - MCWT LOAN NO. 97-1036-E     1,472     0     1,472       000-150-000-007-00-00-5911 THIE V - MCWT LOAN NO. 97-1036     1,472     0     1,472       000-150-000-007-00-00-5911 THIE V - MCWT LOAN NO. 97-1036-1     2,765     0     47,250     0       000-150-000-007-00-00-5913 GEW OBLIG BOND DATED 51/5/08     47,250     0     47,250     0       000-150-000-007-00-00-59214 GEW OBLIG BOND DATED 51/5/08     65,400     32,700     65,400     0       000-150-0000-007-00-00-59215 GEW OBLIG BOND DATED 51/5/01     312,150     156,075     312,150     0       000-150-0000-007-00-00-59215 GEWOLOG CONSTR BEFUNDING BATED 9/15/11     142,800     50,000     10,000     0       000-150-0000-007-00-00-59216 GEWOLOG CONSTR BEFUNDING DATED 11/28/12     70,300     37,000     70,300     0       000-150-0000-007-00-00-59216 MUNICIFAL FURP LOAN DATED 19/04/14     376,557     0     0       000-92-0000-0-05-000-059010 TRANSFER TO TRUST FUND     6,600,000     6,600,000     0       **** Grand Total ***     37,266,923 22,525,033     37,246,923     205,538       ##*** Grand Total ***     37,266,923 22,525,                                                                                                    |                                                                                     |           |            |           |         |   |
| 000-750-000-00-00-5212 MCMT TITLE 5 LOAN NO. 75-97-1036-E       14,766       0       14,766       0         000-750-000-007-00-00-5210 TITLE V - MCMT LOAN NO. 97-1036       1,472       0       1,472       0         000-750-000-007-00-00-5211 TITLE V - MCMT LOAN NO. 97-1036-1       2,765       0       2,765       0         000-750-000-007-00-00-5213 GEN DELED BOND DATED 5/15/08       47,250       0       47,250       0         000-750-000-007-00-00-5214 GEN DELED D5/15/08       65,400       32,700       65,400       0         000-750-000-007-00-00-5214 GEN DELED ADVANCE REF DATED 5/15/18       65,400       32,700       65,400       0         000-750-000-007-00-00-5216 SCHOOL CONSTR REFUNDID BATED 9/15/11       142,800       50,25       142,800       0         000-750-000-007-00-00-52218 MUNICIPAL PORE LOAN DATED 11/28/12       70,300       70,300       70,300       0         000-750-0000-007-00-00-52210 MUNICIPAL PORE LOAN DATED 11/28/12       70,300       70,300       0       0         000-750-0000-007-00-00-59210 MUNICIPAL PORE LOAN DATED 11/28/12       70,300       6,600,000       6,600,000       0         **** Grand Total ***       37,266,933       32,25,093       37,246,923       205,582         **** Grand Total ***       37,266,933       32,246,923       205,582       142                                                                                                    | 000-750-0000-007-00-00-59121 PEARL ST DAM REMOVAL DATED 9/19/16                     |           |            |           | 0       |   |
| 000-1550-000-007-000-05211 THILE V - MCWT LOAN NO. 97-1036     1,472     0     1,472     0       000-1550-000-007-000-05211 THILE V - MCWT LOAN NO. 97-1036-1     2,765     0     2,765     0       000-1550-000-007-000-05213 CHE UOLIG BOND DATED 1//150     47,250     0     47,250     0       000-1550-000-007-000-05213 CHE UOLIG BOND DATED 5/15/08     65,400     32,700     65,400     0       000-1550-000-007-000-05215 CHE UOLIG BOND DATED 1/12/12     312,150     156,075     312,150     0       000-1550-000-007-000-05215 CHE UOLIG BAUXANCE REF DATED 3/1/10     312,150     156,075     312,150     0       000-1550-0000-007-00-00-5215 CHE UOLIG BAUXANCE REF DATED 3/1/2/12     70,300     70,300     70,300     0       000-1550-0000-007-00-00-52218 CHUNICIPAL PURP LOAN DATED 11/2/12     70,300     70,000     70,300     0       000-920-0000-007-00-00-5220 MUNICIPAL PURP LOAN DATED 11/2/12     70,500     6,600,000     0     0       000-920-0000-007-00-00-5220 MUNICIPAL PURP LOAN DATED 09/04/14     376,557     191,803     376,457     0       000-920-0000-007-00-00-5220 MUNICIPAL PURP LOAN DATED 09/04/14     376,057     191,803     377,246,923     205,538       000-920-0000-0590-00-359010 TRANSFER TO TRUST FUND                                                                                                    |                                                                                     |           |            |           | 0       |   |
| 000-150-000-007-00-00-59211 GEU DALED BOND DATED 4/15/05     2,765     0     2,765     0       000-150-000-007-00-00-59213 GEU DALED BOND DATED 4/15/05     47,250     0     47,250     0       000-150-0000-007-00-00-59213 GEU DALED BOND DATED 5/15/08     65,400     32,7100     65,400     0       000-150-0000-007-00-00-59214 GEU DALED BOND DATED 1/15/01     312,150     156,075     312,150     0       000-150-0000-007-00-00-59218 GEND COMERT REF DATED 9/15/11     142,800     50,025     142,800     0       000-150-0000-007-00-00-59218 MUNICIPAL FURE LOAN DATED 1/12/2/12     70,300     37,000     70,300     0       000-150-0000-007-00-00-59218 MUNICIPAL FURE LOAN DATED 1/12/2/12     70,300     37,000     70,300     0       000-150-0000-007-00-00-59210 MUNICIPAL FURE LOAN DATED 1/12/2/12     70,300     6,600,000     6,600,000     0       000-150-0000-007-00-00-59210 MUNICIPAL FURE LOAN DATED 1/2/2/12     70,300     37,269,923     22,375,039     37,246,923     2205,558       **** Grand Total ***     37,266,923     22,325,039     37,246,923     2205,558                                                                                                    |                                                                                     |           |            |           | 0       |   |
| 000-750-000-007-00-0-59213 GEN OBLIG BOND DATED 3/1/10     47,250     0     47,250     0     47,250     0       000-750-000-007-00-00-59213 GEN OBLIG BOND DATED 3/1/10     312,150     156,075     312,150     0       000-750-000-007-00-00-59213 GEN OBLIG BOND DATED 3/1/10     312,150     156,075     312,150     0       000-750-000-007-00-00-59215 GEND COLCONSTR REFUNDING DATED 3/1/10     142,800     95,025     142,200     0       000-750-000-007-00-00-59215 GEND COLCONSTR REFUNDING DATED 3/1/11     142,800     95,025     142,800     0       000-750-000-007-00-00-59210 MUNICIPAL PURP LOAN DATED 1/2/12     70,300     37,000     70,300     0       000-750-000-007-00-00-59210 MUNICIPAL PURP LOAN DATED 1/2/12     70,300     6,600,000     6,600,000     0       000-750-000-007-00-00-59220 MUNICIPAL PURP LOAN DATED 1/2/12     70,300     37,268,923     22,325,093     37,246,923     205,538       000-750-000-00-00-00-00-00-00-00-00-00-00-00-                                                                                                    |                                                                                     |           |            |           | 0       |   |
| 000-1530-000-007-00-00-5214 GEW IOLLIG BOND DATED 5/15/08     65,400     22,700     65,400     00       000-1530-000-007-00-00-5215 GEW GALIG BONDARCE RF DATED 3/1/10     312,150     156,075     312,150     00       000-1530-000-007-00-00-5215 GEW GALIG BAVANCE RF RF DATED 3/1/10     142,800     95,025     142,800     00       000-150-0000-007-00-00-5216 GEW GALIG PURP LOAN DATED 1/28/12     70,300     37,000     70,300     00       000-150-0000-007-00-00-59220 MUNICIFAL PURP LOAN DATED 09/04/14     376,557     191,803     376,557     00       000-150-0000-007-00-00-59200 MUNICIFAL PURP LOAN DATED 09/04/14     376,557     191,803     37,657     00       000-150-0000-007-00-00-59200 MUNICIFAL PURP LOAN DATED 09/04/14     376,557     191,803     37,657     00       000-150-0000-007-00-00-5920 MUNICIFAL PURP LOAN DATED 09/04/14     376,557     191,803     37,245,923     2005,538       000-150-0000-007-00-00-5920 MUNICIFAL PURP LOAN DATED 09/04/14     376,557     191,803     37,245,923     2005,538       000-150-0000-007-00-00-5920 MUNICIFAL PURP LOAN DATED 09/04/14     376,257     37,245,923     2005,538     200,538       *** Grand Total ***                                                                                                    |                                                                                     |           | 0          | 2,765     | 0       |   |
| 000-150-000-007-00-0-59215 GEN0 COLUE ADVANCE REF DATED 3/1/10     312,150     156,075     312,150     0       000-150-000-007-00-0-59215 GEND COLUME DATED 3/1/10     142,800     95,025     142,800     0       000-150-000-007-00-0-59216 SCHOOL COLUMETR DEFUNDING DATED 3/15/11     142,800     95,025     142,800     0       000-150-000-007-00-0-59216 MUNICIPAL FURP LOAN DATED 1/26/12     70,300     37,000     70,300     0       000-150-000-007-00-0-59210 MUNICIPAL FURP LOAN DATED 1/26/12     376,557     191,803     37,65,77     0       000-150-000-007-00-0-59220 MUNICIPAL FURP LOAN DATED 09/04/14     376,557     191,803     37,246,923     205,538       000-150-000-00-00-00-00-00-00-00-00-00-00-00-                                                                                                    |                                                                                     |           |            |           | 0       |   |
| 000-1550-000-007-00-00-59216 SECROL CONSTE REFUNDING DATED \$/15/11     142,800     95,025     142,800     0       000-1550-000-007-00-00-59218 MUNICIPAL FURP LOAN DATED 11/2/1/2     70,300     370,00     70,300     0       000-1550-0000-007-00-00-59218 MUNICIPAL FURP LOAN DATED 09/04/14     376,557     191,803     376,557     0       000-1592-0000-007-00-00-5920 MUNICIPAL FURD TRANSFER TO TRUST FUND     6,600,000     6,600,000     0                                                                                                    |                                                                                     |           |            |           | 0       |   |
| 000-150-000-00-00-59219 MUNICIPAL FURP LOAN DATED 11/28/12     70,300     37,000     70,200     00       000-150-000-00-00-00-00-59210 MUNICIPAL FURP LOAN DATED 09/04/14     376,557     191,803     376,267     00       000-992-0000-00-00-00-00-59010 TRANSFER TO IRUST FUND     6,600,000     6,600,000     0       **** Grand Total ***       **** Grand Total ***       ***       **** Grand Total ***       **** Grand Total ***       ***       ***       ***       ***       *** <td colspa<="" td=""><td></td><td></td><td></td><td></td><td>0</td></td>                                                                                                    | <td></td> <td></td> <td></td> <td></td> <td>0</td>                                  |           |            |           |         | 0 |
| 000-750-000-007-00-00-5920 MUNICIPAL FURP LOAN DATED 09/04/14     376,557     191,803     376,557     0       000-992-0000-009-00-00-59010 TRANSFER TO TRUST FUND     6,600,000     6,600,000     6,600,000     0       **** Grand Total ***                                                                                                    |                                                                                     |           |            |           | 0       |   |
| 000-992-0000-00-00-00-59010 TRANSFER TO TRUST FUND       6,600,000       6,600,000       0         *** Grand Total ***       37,268,923       22,325,093       37,248,923       205,538                                                                                                    |                                                                                     |           |            |           | 0       |   |
| *** Grand Total ***<br>Selection Legend<br>Account Type: ER<br>BudY:: 2019<br>Entity Type: Town<br>Account Sub Type: Town<br>Column 1: Current GL Fiscal Year Adjusted Budget<br>Column 2: Current GL Fiscal Year Adjusted Budget<br>Column 3: Current GL Fiscal Year Adjusted Budget                                                                                                    |                                                                                     |           |            |           | 0       |   |
| *** Grand Total *** 37,268,923 22,325,093 37,248,923 205,538                                                                                                    | 000-992-0000-009-00-00-59010 TRANSFER TO TRUST FUND                                 | 6,600,000 | 6,600,000  | 6,600,000 | 0       |   |
| <pre>===== Selection Legend ======<br/>Account Type: ER<br/>Entity Type: Town<br/>Account Sub Type: P<br/>Column 1: Current GL Fiscal Year Adjusted Budget<br/>Column 2: Current GL Fiscal Year Actuals<br/>Column 2: Current GL Fiscal Year Actuals</pre>                                                                                                    | *** Grand Total ***                                                                 |           |            |           | 205,538 |   |
| Account Type: ER<br>BudY:: 2019 to 2019<br>Entity Type: Town<br>Account Sub Type: P<br>Column 1: Current GL Fiscal Year Adjusted Budget<br>Column 2: Current GL Fiscal Year Actuals<br>Column 2: Current GL Fiscal Year Actuals                                                                                                    |                                                                                     |           |            |           |         |   |
| BudYr: 2019<br>Entity Type: Town<br>Account Sub Type: P<br>Column 1: Current GL Fiscal Year Adjusted Budget<br>Column 2: Current GL Fiscal Year Actuals<br>Column 3: Approved Level 1 Budget                                                                                                    | Selection Legend                                                                    |           |            |           |         |   |
| Entity Type: Town<br>Account Sub Type: P<br>Column 1: Current GL Fiscal Year Adjusted Budget<br>Column 2: Current GL Fiscal Year Actuals<br>Column 3: Approved Level 1: Budget                                                                                                    | Account Type: ER                                                                    |           |            |           |         |   |
| Account Sub Type: P<br>Column 1: Current GL Fiscal Year Adjusted Budget<br>Column 2: Current GL Fiscal Year Actuals<br>Column 3: Approved Level 1 Budget                                                                                                    |                                                                                     |           |            |           |         |   |
| Column 1: Current GL Fiscal Year Adjusted Budget<br>Column 2: Current GL Fiscal Year Actuals<br>Column 3: Approved Level 1 Budget                                                                                                    |                                                                                     |           |            |           |         |   |
| Column 2: Current GL Fiscal Year Actuals<br>Column 3: Approved Level 1 Budget                                                                                                    |                                                                                     |           |            |           |         |   |
| Column 3: Approved Level 1 Budget                                                                                                    |                                                                                     |           |            |           |         |   |
|                                                                                                    |                                                                                     |           |            |           |         |   |
|                                                                                                    |                                                                                     |           |            |           |         |   |

Figure 2 New Standard Budget Report (Portrait) with 4 Columns

[ADM-AUC-BU-3894]

# 3. GLOBAL APPROVAL NAME CHANGE [New]

To allow a site to quickly and easily replace all instances of one approver with another (helpful when a key staffer is replaced), a new feature is introduced with this software update. Access the screen by selecting **Budget > Tables > Budget Groups.** 

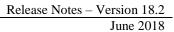

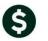

| Goto           |              | Budget Gro        | oups           |                                 |                  |
|----------------|--------------|-------------------|----------------|---------------------------------|------------------|
| Actions        | Budget Group | Description       | Class          | Include Group<br>in Budget      | Status           |
| 2 Add Group    |              | ARTICLES          | Town           | OYes ●No<br>●Yes ONo            | Active ^         |
| 3 Summary List | ASSESSMENT   | ASSESSMENT        | Town           | Yes ONo     Yes ONo     Yes ONo | Active           |
| 4 GL Acct List |              | AUXPOLICE         | Town           | ●Yes ○No                        | Active           |
|                | 50           | SCHOOL CURRICULUM | Town<br>School | OYes ●No<br>●Yes ONo            | Active<br>Active |

Select any group and click on the [1 Detail] button; then click on the new [Global User Change] button:

| Goto                                                                    | Budget Groups                                                                            |  |  |  |  |  |  |  |  |  |
|-------------------------------------------------------------------------|------------------------------------------------------------------------------------------|--|--|--|--|--|--|--|--|--|
| Actions                                                                 | Budget Group Description Class 💿                                                         |  |  |  |  |  |  |  |  |  |
| 4 Summary                                                               | 1 User Access 2 Approvals 3 Update GL Accts                                              |  |  |  |  |  |  |  |  |  |
| 5 Add Group                                                             | Opera Task 1701: Global User Change on Budget Approvals X                                |  |  |  |  |  |  |  |  |  |
|                                                                         | Global User Change on Budget Approvals                                                   |  |  |  |  |  |  |  |  |  |
| 6 Summary List<br>7 GL Acct List                                        | (5) E Required: From: To: WENDY                                                          |  |  |  |  |  |  |  |  |  |
| 8 BU Acct List<br>9 Approval List<br>0 User List                        | (3) E<br>(2) L K Deview O Print O PDF                                                    |  |  |  |  |  |  |  |  |  |
| Lookup OK Cancel Clear All                                              |                                                                                          |  |  |  |  |  |  |  |  |  |
| Change User on All<br>Groups and Levels                                 | Personal Services # of Approval Levels 🔽 out of 5 allowed for this Class and Budget type |  |  |  |  |  |  |  |  |  |
| New User must be<br>in Group and have<br>[W]rite access to<br>the Level |                                                                                          |  |  |  |  |  |  |  |  |  |

**Figure 3** – The new Global User Change button replaces one user with another for all groups and levels

| 🚸 TedRE - Gl | L_BudGrp_Change_U  | lser_TH | RESA[2] |      |                |                  |     |                         |        |                                                                                                 |                                                                        | -                                                                                    |          | $\times$ |
|--------------|--------------------|---------|---------|------|----------------|------------------|-----|-------------------------|--------|-------------------------------------------------------------------------------------------------|------------------------------------------------------------------------|--------------------------------------------------------------------------------------|----------|----------|
| File Edit Fo | ormat Options      |         |         |      |                |                  |     |                         |        |                                                                                                 |                                                                        |                                                                                      |          |          |
| Courier New  | <b>v</b> 9         | •       | B / ⊻ ■ | • 10 | 能              | 8 8 8            | - A |                         |        |                                                                                                 |                                                                        |                                                                                      |          |          |
| 1702-GLBUD   | r                  |         |         |      |                |                  |     |                         |        |                                                                                                 |                                                                        |                                                                                      |          |          |
| Group        | Description<br>ABS |         |         |      | Entity<br>Town | Status<br>Active |     | Budget<br>Operating     |        | Level Description<br>Board of Selectmen<br>Town Manager<br>Budget Manager<br>Level 2<br>Level 1 | Primary Approver<br>BETHS<br>BETHS<br>BETHS<br>BETHS<br>BETHS<br>BETHS | Secondary Approver<br>THERESS<br>MARILYN<br>MARILYN<br>MARILYN<br>MARILYN<br>MARILYN | Tertiary |          |
|              |                    |         |         |      |                |                  | 5   | Personal :<br>Captial P | Change | User for Budget Approvals                                                                       | LUANN<br>LUANN<br>LUANN<br>LUANN<br>HIANN                              | THERESA<br>THERESA<br>THERESA<br>THERESA<br>THERESA                                  |          |          |
| Total All    | Groups 1           |         |         |      |                |                  |     |                         | ?      | Check Reports<br>Press OK to Continue and<br>Press Cancel to Exit witho                         |                                                                        |                                                                                      |          |          |
| <            |                    |         |         |      |                |                  |     |                         |        | ОК                                                                                              | Cancel                                                                 |                                                                                      |          | >        |

Figure 4 Report of Groups with No Changes

Two reports will be produced; check each and if satisfied with the lists, click **[OK]** on the prompt to continue and apply the changes. Select **[Cancel]** to exit the process without making any changes.

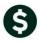

| 🚱 TedRE - G | L_BudGrp_Change_User_TH | RESA[1]                  |               |                                                              |                                                                            |                                           | -                                                              |                                           |
|-------------|-------------------------|--------------------------|---------------|--------------------------------------------------------------|----------------------------------------------------------------------------|-------------------------------------------|----------------------------------------------------------------|-------------------------------------------|
| le Edit F   | ormat Options           |                          |               |                                                              |                                                                            |                                           |                                                                |                                           |
| Courier New | • 9 •                   | B / U ■ • ። 第第           | E 8 8 8       |                                                              |                                                                            |                                           |                                                                |                                           |
| 1702-GLBUI  | XGRPCHGALL.REP          | Printed 13-Jun-2018 at 1 | Glob          | ESA<br>Town of Ad<br>al User Change on<br>h Name Changes Fro | Budget Approvals                                                           | עז                                        |                                                                |                                           |
| Group       | Description             |                          | Status AppLvl | Budget Type                                                  | Level Description                                                          | Primary Approver                          | Secondary Approver                                             | Tertiary Ap                               |
| ADM         | ADM                     | Town                     | Active 5      |                                                              | Board of Selectmen<br>Town Manager<br>Budget Manager<br>Level 2<br>Level 1 |                                           | THERESA<br>THERESA<br>THERESA<br>THERESA<br>THERESA<br>THERESA | LUANN<br>LUANN<br>LUANN<br>LUANN<br>LUANN |
|             |                         |                          | 5             | Personal Services                                            |                                                                            | LUANN<br>LUANN<br>LUANN<br>LUANN<br>LUANN | THERESA<br>THERESA<br>THERESA<br>THERESA<br>THERESA            |                                           |
|             |                         |                          | 1             | Captial P. Change                                            | User for Budget Approvals                                                  | ×                                         |                                                                |                                           |
| ADUSER      | ADUSER                  | Town                     | Active 5      | Operating                                                    | Check Reports<br>Press OK to Continue an<br>Press Cancel to Exit with      |                                           | THERESA<br>THERESA<br>THERESA<br>THERESA<br>THERESA            |                                           |
|             |                         |                          | 5             | Personal :                                                   | ОК                                                                         | Cancel                                    | THERESA<br>THERESA<br>THERESA<br>THERESA<br>THERESA            |                                           |
|             |                         |                          | 1             | Captial Projects                                             |                                                                            |                                           |                                                                |                                           |
| AFFORD      | AFFORD                  | Town                     | Active 5      | Operating Budget                                             | Board of Selectmen<br>Town Manager<br>Budget Manager<br>Level 2<br>Level 1 |                                           | THERESA<br>THERESA<br>THERESA<br>THERESA<br>THERESA            |                                           |
|             |                         |                          | 5             | Personal Services                                            | ,                                                                          | LUANN<br>LUANN<br>LUANN                   | THERESA<br>THERESA<br>THERESA                                  |                                           |

Figure 5 Report of Groups with Name Changes from "Old User" to "WENDY"

| Goto                     |                                |                                            | Budget Group                              | s                  |       |                                                                                    |
|--------------------------|--------------------------------|--------------------------------------------|-------------------------------------------|--------------------|-------|------------------------------------------------------------------------------------|
|                          |                                |                                            |                                           |                    |       |                                                                                    |
| Actions                  | Budget Group CRPCD             | Description CRPCD                          |                                           |                    | Class | Town Oschool                                                                       |
| 4 Summary<br>5 Add Group | 1 User Access Operating Budget | 2 Approvals 3 Ur<br># of Approval Levels 5 | odate GL Accts<br>out of 5 allowed for th | is Class and B dge | th    | ne example of where<br>ne original user was<br>anged to "WENDY" -<br>the new user. |
| 6 Summary List           | Description                    | Primary                                    | Secondary                                 | Tertiary           |       | the new user.                                                                      |
| 7 GL Acct List           | (5) Board of Selectmen         | MARILYN                                    |                                           | WENDY              |       |                                                                                    |
| 8 BU Acct List           | (4) Town Manager               | MARILYN                                    |                                           | WENDY              |       |                                                                                    |
| 9 Approval List          | (3) Budget Manager             | MARILYN                                    |                                           | WENDY              |       |                                                                                    |
| 0 User List              | (2) Level 2                    | MARILYN                                    |                                           | WENDY              |       |                                                                                    |
|                          | (1) Level 1                    | MARILYN                                    |                                           | WENDY              |       |                                                                                    |
| Global User Change       |                                |                                            |                                           |                    |       |                                                                                    |

Figure 6 Result of the Global User Change

[ADM-AUC-BU-3887]

### 4. HELP REFERENCE LIBRARY

#### 4.1. New or Updated Documentation

The following new or updated documentation was added to the Help Reference Library.

| ٠ | OTHER | BU–250 How to Exit from AUC            |       |  |  |  |
|---|-------|----------------------------------------|-------|--|--|--|
|   |       | BU-260 The Best Way to Contact Support | [New] |  |  |  |